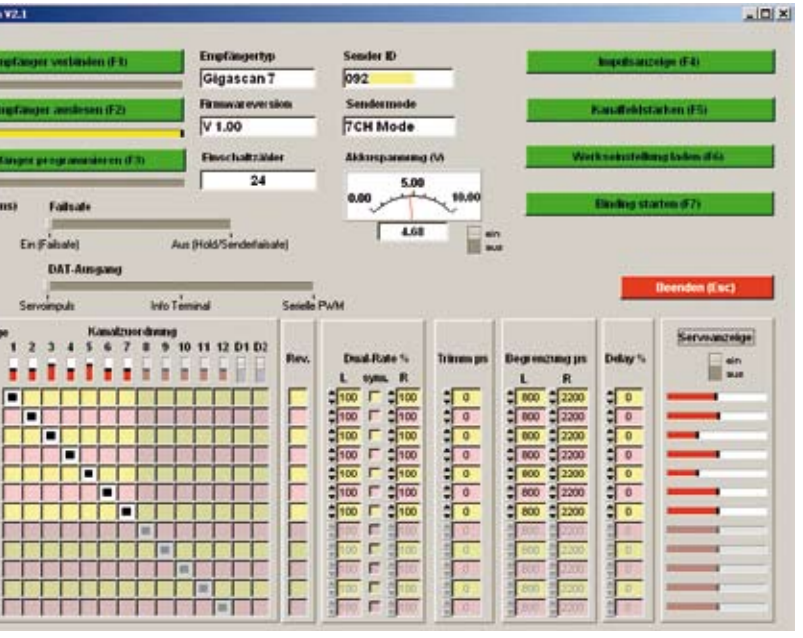

klein und leicht gebaut. Der GigaScan5 wiegt zirka 5,2 Gramm (g) und ist mit Schrumpfschlauch umhüllt. Der GigaScan7 bringt es auf zirka 12,3 g, steckt aber in einem stabilen Gehäuse. Ein Datenrückkanal ist beim GigaScan nicht vorgesehen. Das Binden – also das Einlernen des Empfängers am Sender – geht mittels kleinem Taster am GigaScan oder per PC-Software ganz leicht von der Hand.

#### Zykluszeit

Nur, warum weicht man in gewisser Hinsicht vom Original Futaba-FASST-Empfänger ab? Am Preisunterschied liegt es nicht. Der Grund ist ganz einfach: Die Kompatibilität mit älteren Komponenten, lautet das Stichwort. Diese ist bei Futaba durch die schnellere Zykluszeit, die zwischen 7 bis 14 beziehungsweise 16 Millisekunden (ms) liegt, nicht immer gewährleistet. Eine wichtige Einstellung ist demnach die Zykluszeit. Die erstreckt sich von 3 bis 20 ms – wobei 20 ms Standard älterer analoger und digitaler Servos sind. Bei zu kleiner Zykluszeit reagieren die Servos äußerst nervös mit heftig zuckenden Bewegungen (starkes Knurren). Oder, wie beim Autor im Vierklappensegler mit sechs Analogservos der teureren Kategorie teilweise der Fall, liefen sie beim 14-ms-FASST-Servoimpuls nach und nach bis zum Anschlag. Am GigaScan7 herrscht wieder totale Ruhe (Standardvorgabe: 20 ms) und eine präzise Steuerung ist

Zweithersteller und Kompromisse? Das ist nicht so bei den Simprop-Empfängern – ganz im Gegenteil. Sie zeichnen sich unter anderem dadurch aus, dass sie so genannte Full-Range-Empfänger mit Antennen-Diversity sind, also die volle Reichweite – Boden-Luft über 3.000 Meter – aufweisen.

#### Features

Beide Empfänger erkennen automatisch die Übertragungsmodi Drei- und Siebenkanal oder Mulitimode, arbeiten zwischen 3,5 und 10 Volt (V) Empfängerspannung und sind per PC-Software individuell programmierbar. Zudem sind sie möglich – so soll(te) es sein. Die Werkseinstellung ist auf 100 Prozent Kompatibilität voreingestellt und man kann nach dem Binden sofort loslegen und nutzt einen Standardempfänger mit 20 ms Zykluszeit.

#### Kontrollzentrum

Doch die GigaScan-Empfänger können noch mehr. Dazu wird allerdings das PC-Interface benötigt – auch um neue

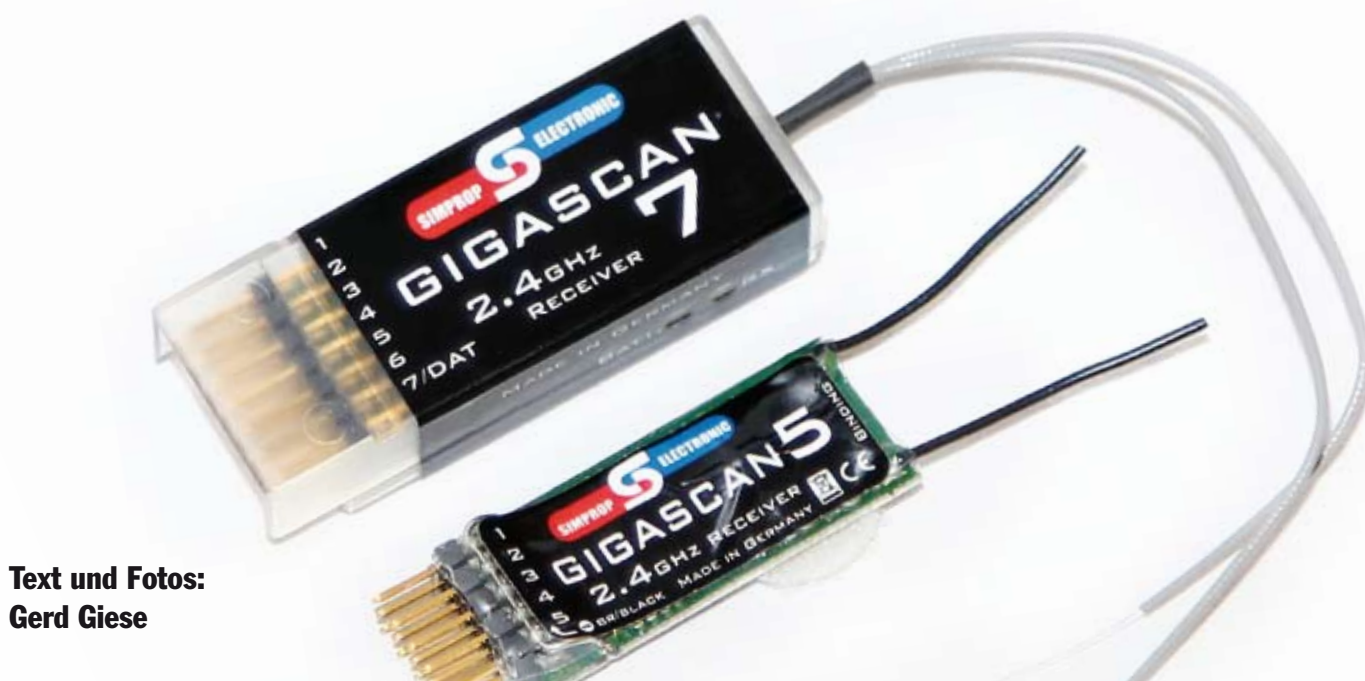

## **TECHNIK | GigaScan5 und 7 | Simprop Electronic | www.simprop.de**

# Kompatibel

2,4-Gigahertz-Empfänger für FASST

**Lange Zeit dachte man, dass bei den 2,4-Gigahertz-RC-Anlagen nur System-Sende- und Empfangskomponenten desselben Herstellers verwendbar sind. Gerade weil die digitale Übertragung verschlüsselt ist und jeder Hersteller eigene Übertragungscodes verwendet. Doch nach und nach drängen Empfängeralternativen auf den Markt. Die Firma Simprop Electronic hat seit Sommer 2010 zwei sehr interessante Futaba FASST-Empfängeralternativen im Sortiment.**

*Servoimpulsanzeige des GigaScan7 am UniTest 2. Sämtliche Datenangaben werden hier bestätigt, unter anderem: 3-Volt-Impuls und 20 Millisekunden bei einer Servolast von hier gemessenen 391 Milliampere*

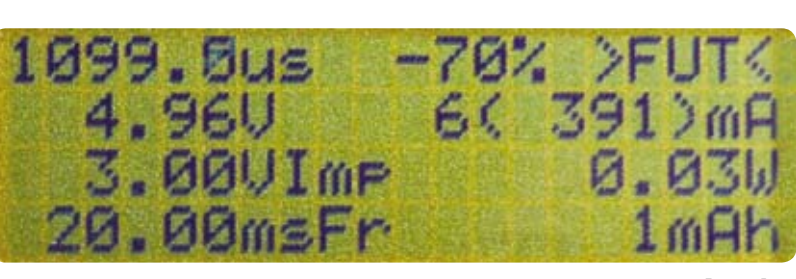

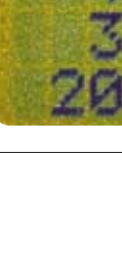

Anzeige

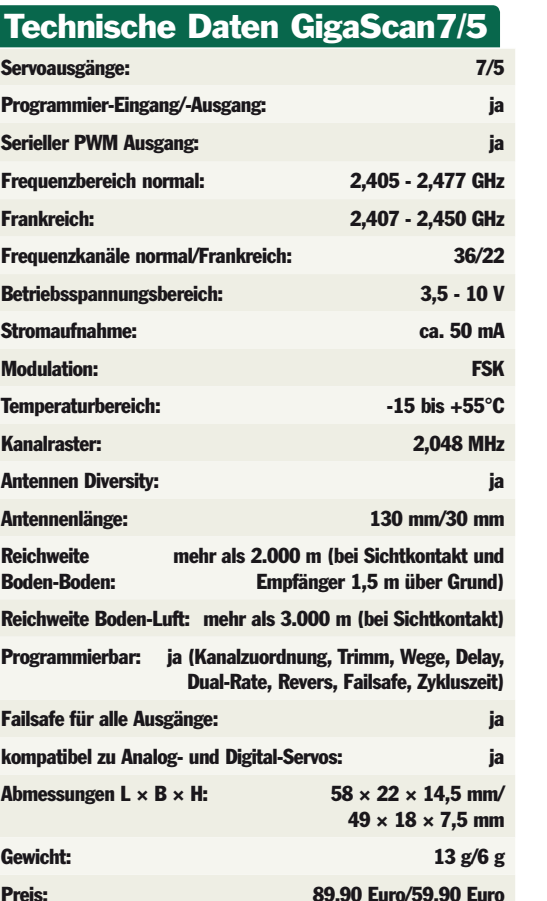

Simprop Electronic Ostheide 5 33428 Harsewinkel Telefon: 052 47/604 10 Fax: 052 47/604 15 Internet: www.simprop.de

### Kontakt

*Ein Sport-Klemm FS 16 ist dank GigaScan* 

*wieder fliegbar*

*Die Kommandozentrale in Verbindung mit einem T8FG Sender von robbe/Futaba. Gut zu erkennen ist die übersichtliche Menüführung mit Spannungsanzeige und vielem mehr*

| Ausgang 1 |          | Ausgang 7      |            |  |
|-----------|----------|----------------|------------|--|
|           | 1.405 ms |                | $1.520$ ms |  |
| Ausgang 2 | 1.529 ms | Antasna II     | 1,588 mm   |  |
| Ausgang 3 |          | Attrigang 9    |            |  |
|           | 1,055 ms |                | 1,546 ms   |  |
| Ausgang 4 | 1.511 mm | Ansgang 10 a   | 1,569 mis  |  |
| Ausgang 5 |          | Auropania 11 x |            |  |
| Ausgang 6 | 1,058 ms | Альранг 12 1   | 1,549 min  |  |
|           | 1.520 ms |                | 1,546 mm   |  |

*Die Live-Servowege werden hier übersichtlich präsentiert*

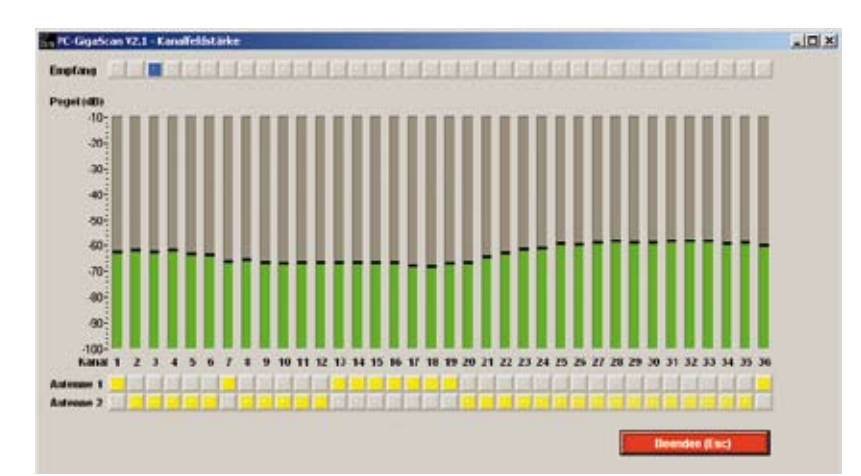

*Wiedergabe der Empfangseigenschaften und welche Antenne momentan genutzt wird (oben blau). Ergebnis: ziemlich ausgeglichene Empfangsverhältnisse der beiden Antennen. Sie sind also optimal verlegt*

Programmiervielfalt PC-USB-Interface Zuverlässigkeit Kompatible Impulszeiten für ältere Servos

Kein Datenrückkanal

#### **Bilanz**

Die GigaScan5 und 7 sind eine sehr gute Alternative zu original Futaba FASST-Empfängern – ohne Einschränkungen, sondern mit erheblich mehr Möglichkeiten. Damit steht das Urteil: Uneingeschränkt empfehlenswert und das zum fairen Preis.

Software (Firmware) einspielen zu können, wenn Simprop diese anbieten sollte. Die Programmiersoftware stellt der Hersteller kostenlos auf seiner Homepage zum Download bereit. Die Installation ist selbsterklärend und in Landessprache. Nach dem Anstecken der Komponenten am PC geschieht das Erkennen des Empfängers reibungslos.

Ein regelrechtes Kontrollzentrum tut sich auf. Man glaubt die komplette Grundprogrammierung eines Computersenders vor sich zu haben. Die übersichtliche Gliederung erleichtert die Bedienung des Programms. Dort können die Kanalzuordnung, Servo-Reverse, Servo-Verzögerung (Delay), Feintrimmung (Trimm), Hold/Failsafe für alle Kanäle und der maximale Servoweg (Dual-Rate, Begrenzung) individuell beeinflusst werden. Die Kanäle lassen sich frei zuordnen oder abschalten. Das geht soweit, dass parallel zwei oder mehr Empfänger, zum Beispiel GigaScan5, genutzt werden können. Der Erste erhält die Kanäle 1 bis 4 und der Zweite die Kanäle 5 bis 8 zugeordnet – et voilá, acht Kanäle sind mit dem Fünfkanal-Empfängern geboren. Und bei Großmodellen kann der Empfänger dort sitzen, wo er hingehört: direkt bei den Servos.

#### Besonderheiten

Es lassen sich auch Mischer setzen, indem einfach ein Kanal auf zwei unterschiedliche Ausgänge parallel geschaltet wird – wie ein elektronisches V-Kabel. Zum Beispiel: Zwei Servos am Höhenruder oder Querruder laufen absolut parallel. Der Grund und zugleich Fluch: Bei den GigaScan5 und 7 Empfängern werden sämtliche Kanäle immer parallel ausgegeben, inklusive der Mischer, und nicht wie üblich zeitlich versetzt pro Zyklus. Der Fluch des Ganzen: Es ent-

> *Mit Hilfe des optional erhältlichen USB-Interfacekabels lassen sich GigaScan-Empfänger am PC konfigurieren*

stehen höhere Stromimpulsspitzen bei parallel anlaufenden Servos. Hier muss also auf eine ausstreichend dimensionierte Empfänger-Stromversorgung geachtet werden. Gegenüber einer normalen Stromversorgung empfiehlt sich bei einer Kalkulation den Sicherheitsfaktor 2 anzusetzen – beim BEC oder den Akkus. Interessant ist auch das Terminal zur Kanal-Feldstärkeanzeige mit der Zusatzinformation, welche Antenne gerade die Empfangs-stärkere ist. Dazu sollte man den Sender in den Modus Reichweitentest bringen und weiter weg stellen. Anschließend nur mal das Modell drehen und sehen, welche Antenne die Empfangs-stärkere ist. Empfangsschwächen durch abschirmendes Rumpfmaterial, zum Beispiel CFK, lassen sich dadurch feststellen.

#### Ein-Kabel-System

Für gesetzte Mischer und/oder bei Dual-Rate-Vorgaben ist die Servo-Impulsanzeige mit den exakten Impulsbreiten (Ausgabe in ms) interessant. Was nicht ausprobiert werden konnte, ist die Möglichkeit eines wohl nützlichen Features für die Helipiloten, zum Beispiel Flybarless-Systeme. Der 7. Anschluss beim Siebenkanal-Empfänger beziehungsweise der 5. Anschluss beim Fünfkanal-Empfänger kann entweder als normaler Servo-, als DAT- (für das Infoterminal), oder als serieller Ausgang eingestellt werden. Beim zuletzt genannten wird eine so genannte serielle PWM ausgegeben, also eine Impulskette die aus sieben Kanälen besteht. Der Vorteil dabei ist, dass nur ein dreiadriges Servo-Kabel für sämtliche Kanäle notwendig wird.

Der Eingangsspannungsbereich ist erheblich erweitert. Die GigaScan arbeiten zwischen 3,5 bis 10 V. Die Impulsspannung zeigt dabei einen sicheren Wert, je nach Servolast und Empfängerspannung, zwischen 3- bis 3,2-Volt-Impuls an. Erfreulich ist die nur sehr kleine Verzögerung bis zur erneuten Empfangsbereitschaft bei einem Verbindungsabbruch oder einer Spannungsunterbrechung. Mit dem optional erhältlichen Info-Terminal von Simprop können unter anderem nach einem Flug sicherheitsrelevante Daten angezeigt werden: die aktuelle Akkuspannung, die minimale Akkuspannung (während des Betriebs), die Anzahl der Einschaltvorgänge (zur Fehlererkennung beispielsweise bei Wackelkontakt), der Failsafe-/Hold-Zähler (während des Flugs), der Empfangsfehler-Zähler und die Feldstärke (Wert für Empfangsgüte).

#### In der Praxis

Aktiv wurden drei Empfänger im Modell genutzt, davon ein GigaScan5 im Helikopter. Alle arbeiteten zuverlässig – völlig unauffällig. Dabei traten keinerlei Störungen, Ausfälle oder Reichweitenprobleme auf. Die Kompatibilität ist optimal, weil Servos der älteren Generation genauso perfekt angesteuert werden wie die der neueren. Man sollte nur dem erhöhten Impulsstrombedarf Rechnung tragen.

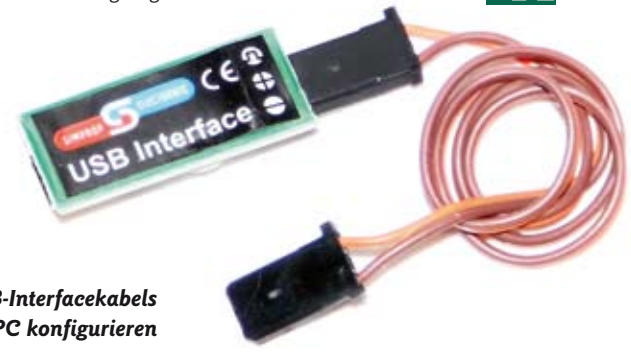